**Michael McThrow November 30, 2020**

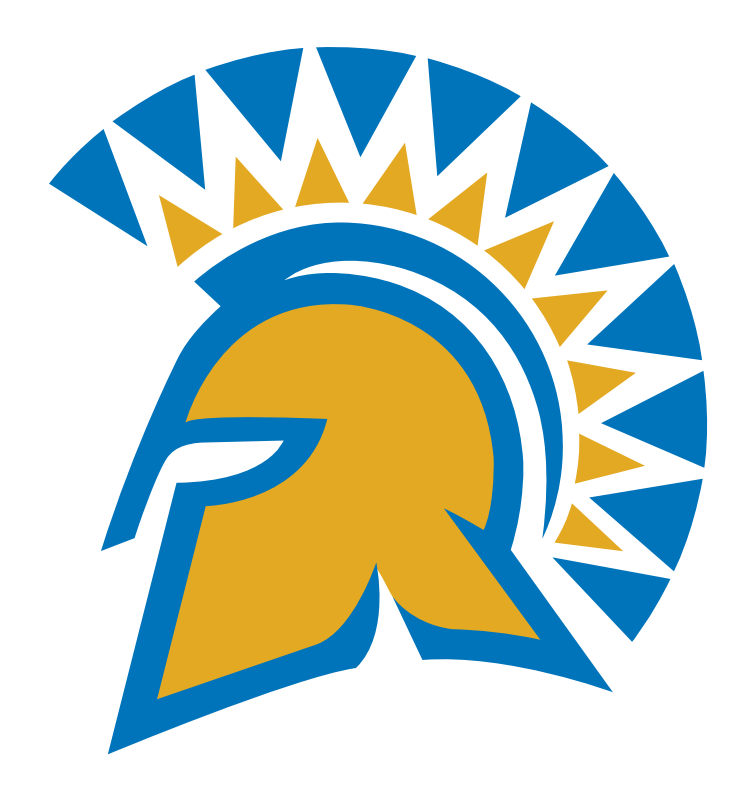

### **Introduction to SQL CS 152 -- Programming Paradigms San José State University**

# **Domain-Specific Languages (DSLs)**

- Until now, we have been learning general-purpose programming languages.
- Domain-specific languages (DSLs) are targeted to specific environments as opposed to general use.
- Examples of DSLs:
	- Markup languages for describing documents (e.g., HTML, XML, TeX, LaTeX).
	- Query languages (e.g., SQL, Datalog, XPath, GraphQL, Cypher)
	- Macro languages (e.g., C preprocessor, Microsoft Excel macros)
- Advantage of DSLs:
	-
- Easier to express certain problems (it's helpful to think of languages as *interfaces*). • Many DSLs tend to be *declarative*, although this is not a requirement.

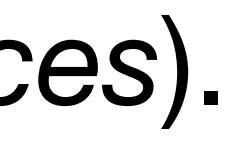

# Remember Lab #1? You've already implemented two DSLs: both for computing arithmetic expressions.

### **STEPS Toward the Reinvention of Programming (This won't be on the final, but I find this work interesting)**

- Created by researchers at Viewpoints Research Institute, a research institute founded by Alan Kay (of Xerox PARC fame) in 2001 and remained in operation until 2018.
- **Problem:** The software stack required to implement a full-featured GUI operating system is too big for one person to fully comprehend.
	- The Linux kernel itself is millions of lines of code.
	- Imagine adding command-line utilities, either X11 or Wayland, and a full-featured desktop such as KDE or GNOME....
- **Solution:** Compose system by building components implemented in domain-specific languages.
	- Nile implements an entire 2D graphics system in 495 lines of code.
	- An entire TCP/IP system, which normally requires 10,000 lines of code (typically written in C), was written using less than 200 lines of code in another custom domain-specific language.
	- Entire system was written in just 20,000 lines of code.

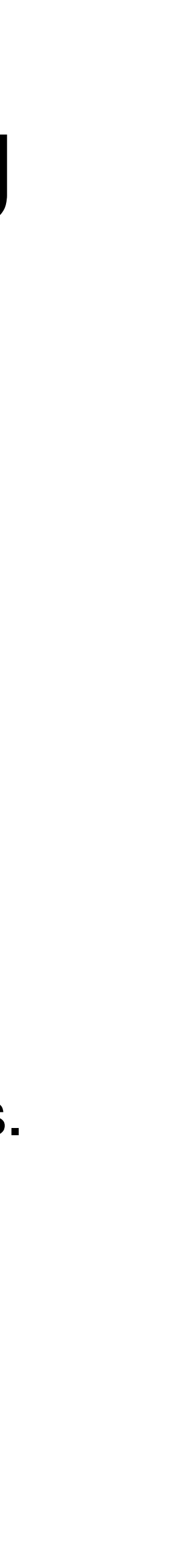

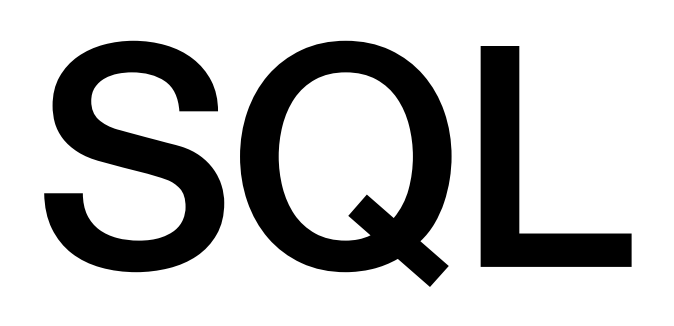

# Warning: SQL is large. To cover the entirety of SQL and relational databases will require its own course.

# **SQL**

• Stands for "Structured Query Language" and was originally called SEQUEL

- Pronounced either "S-Q-L" or "Sequel"
- but was changed since the name was already trademarked.
- Originally designed by IBM in the 1970s for the System R database, the world's first relational database implementation.
- SQL is declarative.

# **SQL**

• SQL has since become the standard querying language for many relational databases, many of which have SQL in their names. Examples include, but

- are not limited to:
	- Oracle Database
	- Microsoft SQL Server
	- MySQL (MariaDB is a fork of MySQL)
	- PostgreSQL
	- Google Spanner (a globally-distributed database)

### functional programming

### logic programming

SQL and other relational database query languages

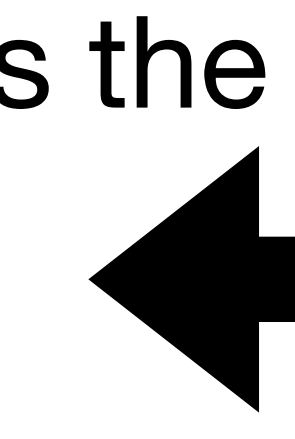

### is the reification of

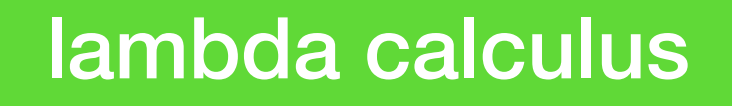

### predicate logic

relational algebra

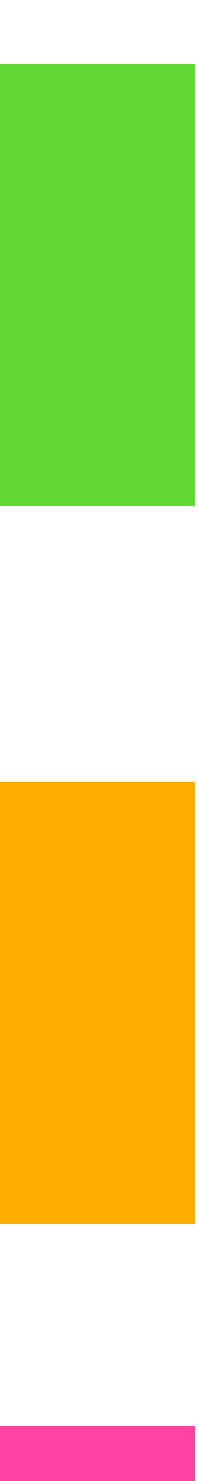

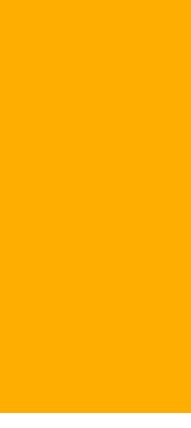

## **Relational Databases**

- Inside a relational database, data is stored in tables called relations.
	- The terminology *table* and *relation* are generally interchangeable (though there are some nuances when studying relational algebra).
- Each relation has a *schema* associated with it.
	- Columns describe fields.
	- Each column has a type associated with it.
- **• Structured data** is any type of data that has a schema associated with it.

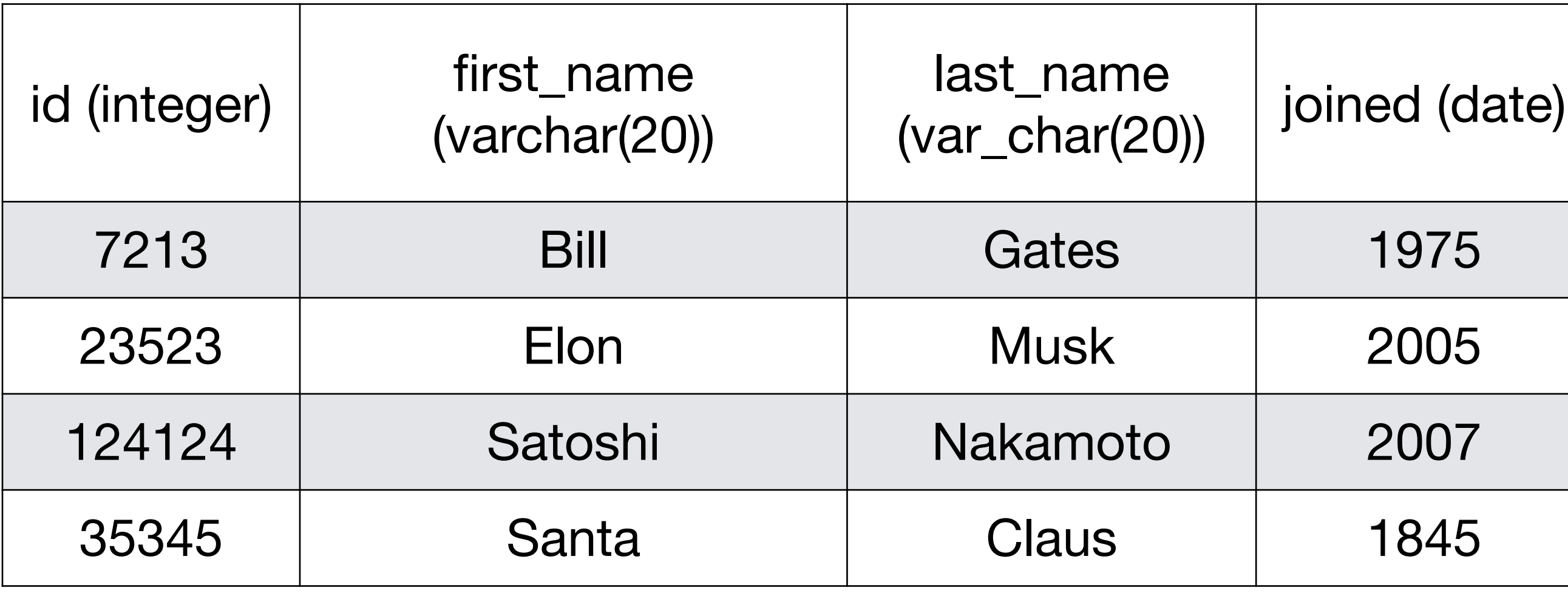

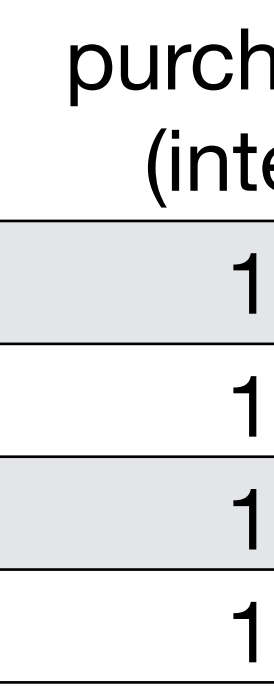

### Persons

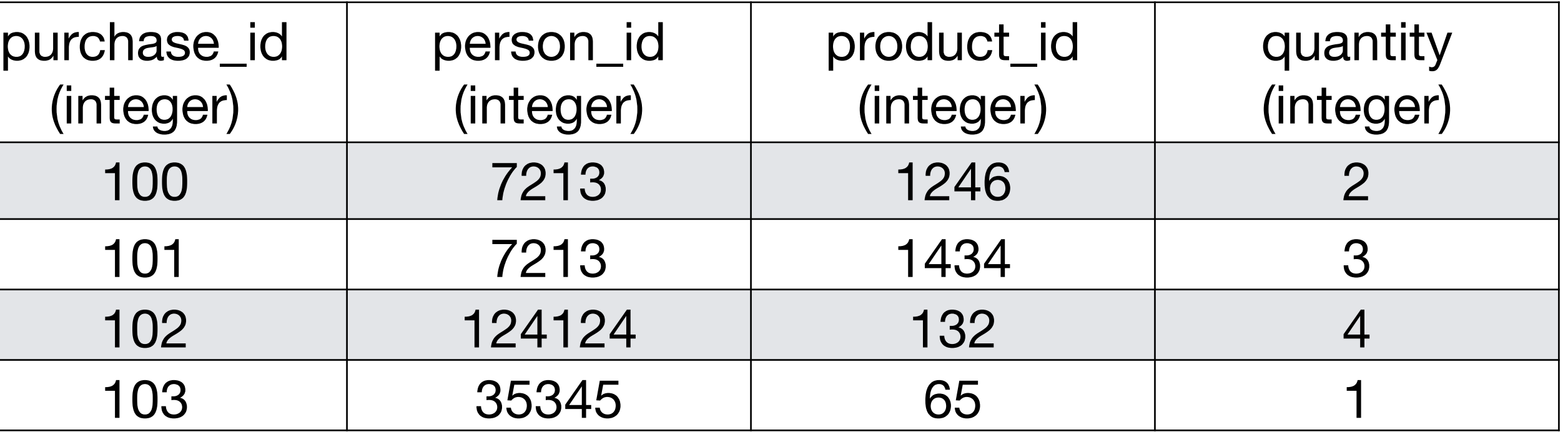

### Purchases

# **Some SQL Pitfalls**

- While there are standardized versions of SQL, each DBMS (database management system) has its own modifications to SQL syntax.
	- vice versa.

• What may work in PostgreSQL, for example, may not work in MySQL, and

Demo Using SQLite